## Package 'iteremoval'

October 17, 2020

Title Iteration removal method for feature selection

Version 1.8.0

Author Jiacheng Chuan [aut, cre]

Maintainer Jiacheng Chuan <jiacheng\_chuan@outlook.com>

Description The package provides a flexible algorithm to screen features of two distinct groups in consideration of overfitting and overall performance. It was originally tailored for methylation locus screening of NGS data, and it can also be used as a generic method for feature selection. Each step of the algorithm provides a default method for simple implemention, and the method can be replaced by a user defined function.

**Depends** R ( $>= 3.5.0$ ), ggplot2 ( $>= 2.2.1$ )

Imports magrittr, graphics, utils, GenomicRanges, SummarizedExperiment

URL <https://github.com/cihga39871/iteremoval>

BugReports <https://github.com/cihga39871/iteremoval/issues>

License GPL-2 Encoding UTF-8 LazyData true RoxygenNote 6.0.1 biocViews StatisticalMethod VignetteBuilder knitr Suggests testthat, knitr git\_url https://git.bioconductor.org/packages/iteremoval git\_branch RELEASE\_3\_11 git\_last\_commit 78dccff git last commit date 2020-04-27 Date/Publication 2020-10-16

## R topics documented:

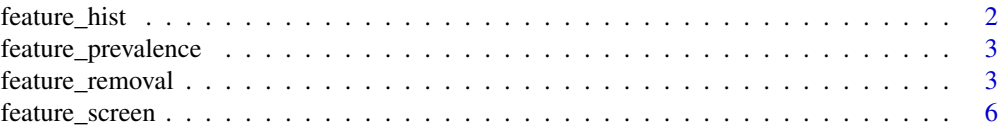

## <span id="page-1-0"></span>2 feature\_hist contract to the set of the set of the set of the set of the set of the set of the set of the set of the set of the set of the set of the set of the set of the set of the set of the set of the set of the set

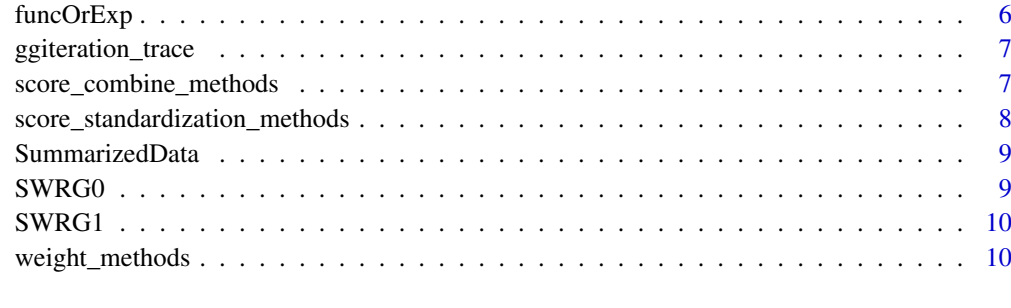

#### **Index** [12](#page-11-0)

feature\_hist *Plot histogram of feature prevalence*

## Description

Compute the feature prevalence (present in different cutoffs) after removing the features of the first index iterations, and then plot the histogram of remaining features. It calls feature\_prevalence(...,hist.plot=TRUE

## Usage

feature\_hist(li, index)

## Arguments

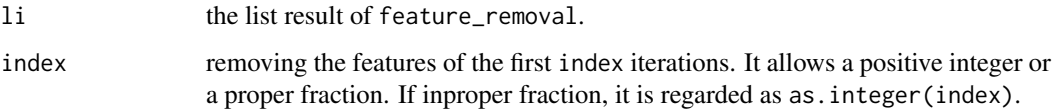

## Value

histogram

```
g1 <- SWRG1; g0 <- SWRG0
result.complex <- feature_removal(g1, g0,
    cutoff1=0.95, cutoff0=0.925,
    offset=c(0.5, 1, 2))
# index is a proportion in 0-1
feature_hist(result.complex, 0.5)
# index is a positive integer
feature_hist(result.complex, 233)
```
<span id="page-2-0"></span>feature\_prevalence *Feature prevalence*

#### Description

Compute the feature prevalence after removing the features of the first index iterations.

#### Usage

```
feature_prevalence(li, index, hist.plot = TRUE)
```
#### Arguments

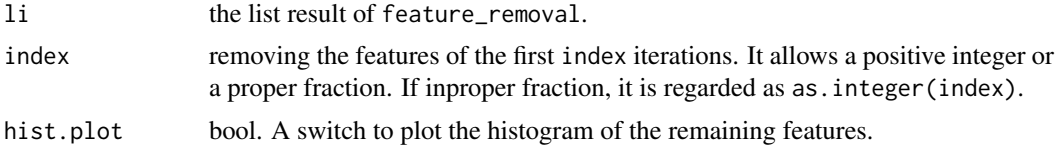

#### Value

Matrix

#### Examples

```
g1 <- SWRG1; g0 <- SWRG0
result.complex <- feature_removal(g1, g0,
    cutoff1=0.95, cutoff0=0.925,
    offset=c(0.5, 1, 2))
# index is a proportion in 0-1
prevalence.result <- feature_prevalence(result.complex, 0.5, hist.plot=TRUE)
# index is a positive integer
prevalence.result <- feature_prevalence(result.complex, 233, hist.plot=TRUE)
```
feature\_removal *Stepwise feature removal method*

#### Description

This function screens features iteratively in consideration of limiting overfitting and overall performance.

## Usage

```
feature_removal(g1 = NULL, g0 = NULL, cutoff1, cutoff0, lt = ">",offset = 1, weight.method = reciprocal_colSums,
  scoreStandardization.method = min_max,
  scoreCombine.method = linear_combine, SE = NULL, g0.filter = NULL, ...)
```
## Arguments

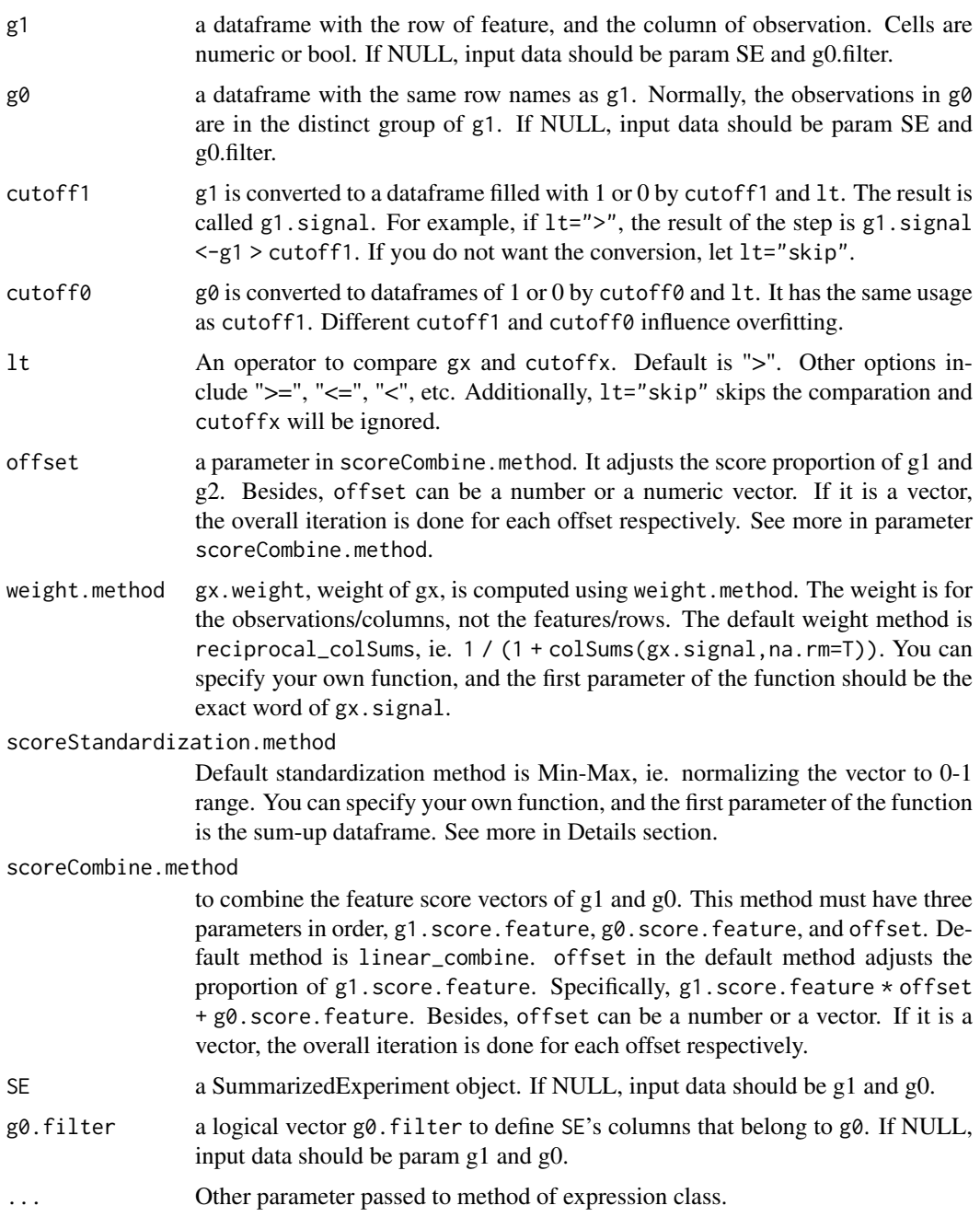

## Details

The method removes one feature/row in each iteration, and requires (A) two dataframes, g1 and g0, with identical row names; OR (B) A SummarizedExperiment object SE, and a logical vector g0.filter to define SE's columns that belong to g0. Normally, g0 is the control set. SE will be devided to g1 and g0 automatically.

In each iteration, first, g1 and g0 are converted to dataframes of 1 or 0 by cutoff1, cutoff0, and lt. The converted dataframes are called gx.singal, and x stands for 1 and 0. If you do not want the conversion, let lt="skip", and cutoffs will be ignored.

#### feature\_removal 5

Second, gx.weight, weight of gx, is computed using weight.method. The weight is for the observations/columns, not the features/rows. The default weight method is reciprocal\_colSums, ie. 1 /  $(1 + \text{colsum}(gx \cdot \text{signal},na \cdot \text{rm=})$ . You can specify your own function, and the first parameter of the function should be the exact word of gx.signal.

Third, gx.score, the score dataframe for observations and features, is computed. It is the result of dot product of gx.signal and gx.weight.

Then, Summing up gx.score by row, and the result is standardized with function scoreStandardization.method. Default standardization method is Min-Max, ie. normalizing the vector to 0-1 range. You can specify your own function, and the first parameter of the function is the sum-up dataframe.

After that, gx. score. feature, the feature scores of gx are calculated. Now using scoreCombine.method to combine the feature score vectors of g1 and g0. This method must have three parameters in order, g1.score.feature, g0.score.feature, and offset. Default method is linear\_combine. offset in the default method adjusts the proportion of g1.score.feature. Specifically, g1.score.feature  $\star$  offset + g0. score. feature. Besides, offset can be a number or a vector. If it is a vector, the overall iteration is done for each offset respectively.

## Value

a list with names "offset", "removed.feature\_names", "removed.scores", and "max.scores".

#### Other usages

feature\_removal(g1, g0, cutoff1, cutoff0,  $lt = "\rangle"$ , offset = 1, weight.method = reciprocal\_colSums, scoreStandardization.method = min\_max, scoreCombine.method = linear\_combine, ...)

feature\_removal(SE, g0.filter, cutoff1, cutoff0,  $lt = \degree$ ", offset = 1, weight.method = reciprocal\_colSums, scoreStandardization.method = min\_max, scoreCombine.method = linear\_combine, ...)

## Author(s)

Jiacheng CHUAN

```
g1 <- SWRG1; g0 <- SWRG0
result.simple.A <- feature_removal(g1, g0, cutoff1=0.95, cutoff0=0.95)
result.simple.B <- feature_removal(SummarizedData, SummarizedData$Group==0,
   cutoff1=0.95, cutoff0=0.95)
result.complex <- feature_removal(g1, g0,
   cutoff1=0.95, cutoff0=0.925, lt=">",
   offset=c(0.5, 2),weight.method="reciprocal_colSums",
    scoreStandardization.method="min_max",
    scoreCombine.method="linear_combine")
```
<span id="page-5-0"></span>

## Description

Return the screened feature names.

## Usage

feature\_screen(features, prevalence)

## Arguments

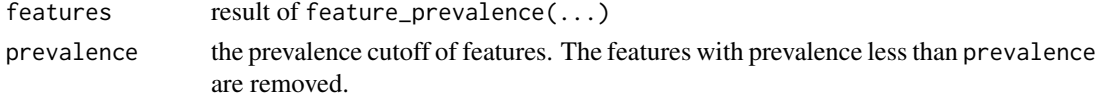

## Value

Vector

## Examples

```
g1 <- SWRG1; g0 <- SWRG0
result.complex <- feature_removal(g1, g0,
    cutoff1=0.95, cutoff0=0.925,
    offset=c(0.5, 1, 2))
prevalence.result <- feature_prevalence(result.complex, 233, hist.plot=TRUE)
feature.list <- feature_screen(prevalence.result, 3)
```
funcOrExp *Using function or parsing expression for normal class*

#### Description

Evaluating a function or expression by the type of method.

## Usage

```
funcOrExp(method, ...)
```
## Arguments

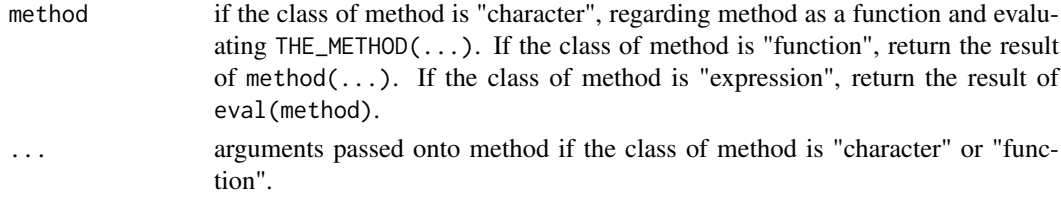

## <span id="page-6-0"></span>ggiteration\_trace 7

#### Value

Evaluated result.

#### Examples

```
funcOrExp(sample, 5)
funcOrExp('sample', 5)
funcOrExp(parse(text='sample(5)'))
```
ggiteration\_trace *Iteration trace of removed scores*

#### Description

plot the score of removed feature in each iteration.

#### Usage

```
ggiteration_trace(li)
```
## Arguments

li the list result of feature\_removal.

#### Value

ggplot2 object.

#### Examples

```
g1 <- SWRG1; g0 <- SWRG0
result.complex <- feature_removal(g1, g0,
    cutoff1=0.95, cutoff0=0.925,
   offset=c(0.5, 1, 2))
# it is a ggplot2 object, so plus sign is available
ggiteration_trace(result.complex) + theme_bw()
```
score\_combine\_methods *Score combine methods*

#### Description

Score combine methods of function feature.removal. To combine the feature score vectors of g1 and g0. The method used in feature.removal must have three parameters in order, g1.score.feature, g0.score.feature, and offset. See details in the help page of function feature.removal.

## Usage

```
linear_combine(g1.score.feature, g0.score.feature, offset = 1)
```
## Arguments

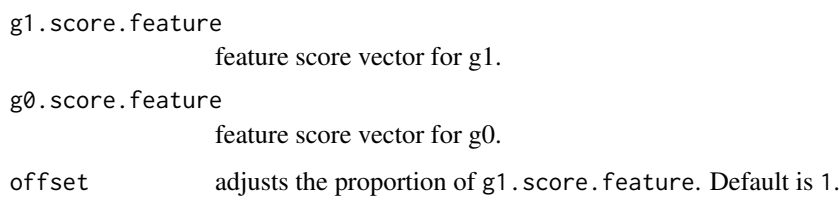

## Value

g1.score.feature \* offset + g0.score.feature.

## Examples

```
linear_combine(0.2, 0.3, 2)
linear_combine(1:2, 3:4, 1)
```
score\_standardization\_methods *Score standardization methods*

## Description

Score standardization methods of function feature.removal.

## Usage

 $min\_max(x, na.rm = TRUE)$ 

## Arguments

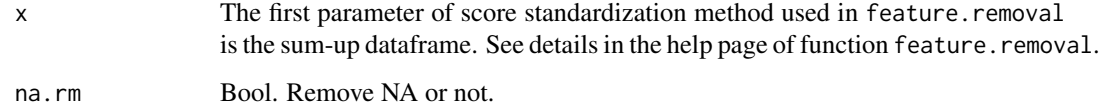

## Value

Numeric, normalized x to 0-1 range.

```
min_max(1:5)min_max(c(1:5, NA), na.rm=TRUE)
```
<span id="page-7-0"></span>

<span id="page-8-2"></span><span id="page-8-0"></span>SummarizedData *Summarized data*

#### Description

RangedSummarizedExperiment object contains the probability data of the control and positive samples. It is the integration of SWRG0 and SWRG1. colData in SummarizedData contains a column 'Group' indicating normal(0) from malignant(1). In assay, column represents samples, row represents genome ranges related to a disease.

#### Usage

SummarizedData

## Format

RangedSummarizedExperiment.

## Details

We identified 299 genomic regions related to the methylation status of a disease. Then, we sequenced the cfDNA of 44 subjects. 22 were malignant, while others were normal. We built a statistical model to compute the probability of the disease for each region and subject, and this dataframe contains the probabilities of 299 regions and 44 samples.

#### See Also

Other data: [SWRG0](#page-8-1), [SWRG1](#page-9-1)

<span id="page-8-1"></span>

SWRG0 *Group 0 data*

#### **Description**

Probability data of control samples. Column represents samples, row represents genome ranges related to a disease.

#### Usage

SWRG0

#### Format

A data frame with 22 variables: G0Sample1, G0Sample2, ..., G0Sample22.

## Details

We identified 299 genomic regions related to the methylation status of a disease. Then, we sequenced the cfDNA of 44 subjects. 22 were malignant, while others were normal. We built a statistical model to compute the probability of the disease for each region and subject, and this dataframe contains the probabilities of 299 regions and 22 normal samples.

#### See Also

Other data: [SWRG1](#page-9-1), [SummarizedData](#page-8-2)

<span id="page-9-1"></span>SWRG1 *Group 1 data*

#### Description

Probability data of positive samples. Column represents samples, row represents genome ranges related to a disease.

#### Usage

SWRG1

## Format

A data frame with 22 variables: G0Sample1, G0Sample2, ..., G0Sample22.

## Details

We identified 299 genomic regions related to the methylation status of a disease. Then, we sequenced the cfDNA of 44 subjects. 22 were malignant, while others were normal. We built a statistical model to compute the probability of the disease for each region and subject, and this dataframe contains the probabilities of 299 regions and 22 malignant samples.

#### See Also

Other data: [SWRG0](#page-8-1), [SummarizedData](#page-8-2)

weight\_methods *Weight methods*

#### Description

Weight methods of function feature.removal.

#### Usage

```
reciprocal_colSums(gx.signal)
```

```
ones(gx.signal)
```
## Arguments

gx.signal The first parameter of the weight method used in feature.removal must be the exact word gx.signal.

<span id="page-9-0"></span>

## weight\_methods 11

## Value

```
1 / (1 + colSums(gx.signal,na.rm=T)).
1.
```

```
gx.singal <- data.frame(x=1:5, t=2:6, k=c(3:6, NA))
reciprocal_colSums(gx.singal)
1 == ones(2)1 == ones(c(4,6))
```
# <span id="page-11-0"></span>Index

∗ datasets SummarizedData, [9](#page-8-0) SWRG0, [9](#page-8-0) SWRG1, [10](#page-9-0) feature\_hist, [2](#page-1-0) feature\_prevalence, [3](#page-2-0) feature\_removal, [3](#page-2-0) feature\_screen, [6](#page-5-0) funcOrExp, [6](#page-5-0) ggiteration\_trace, [7](#page-6-0) linear\_combine *(*score\_combine\_methods*)*, [7](#page-6-0) min\_max *(*score\_standardization\_methods*)*, [8](#page-7-0) ones *(*weight\_methods*)*, [10](#page-9-0) reciprocal\_colSums *(*weight\_methods*)*, [10](#page-9-0) score\_combine\_methods, [7](#page-6-0) score\_standardization\_methods, [8](#page-7-0) SummarizedData, [9,](#page-8-0) *[10](#page-9-0)* SWRG0, *[9](#page-8-0)*, [9,](#page-8-0) *[10](#page-9-0)* SWRG1, *[9,](#page-8-0) [10](#page-9-0)*, [10](#page-9-0)

weight\_methods, [10](#page-9-0)